## InfoReady Optional Configurations Guide

Below is a chart listing additional custom options for your InfoReady site. These can be completed at any time, but some administrators prefer to run a few competitions before making any changes to better understand their needs.

View additional information by clicking the title of each option. If you want to make a change to your site's settings, a Super Administrator (or Global Administrator, if microsites are enabled) should emai[l support@inforeadycorp.com](mailto:support@inforeadycorp.com) with a description of the change.

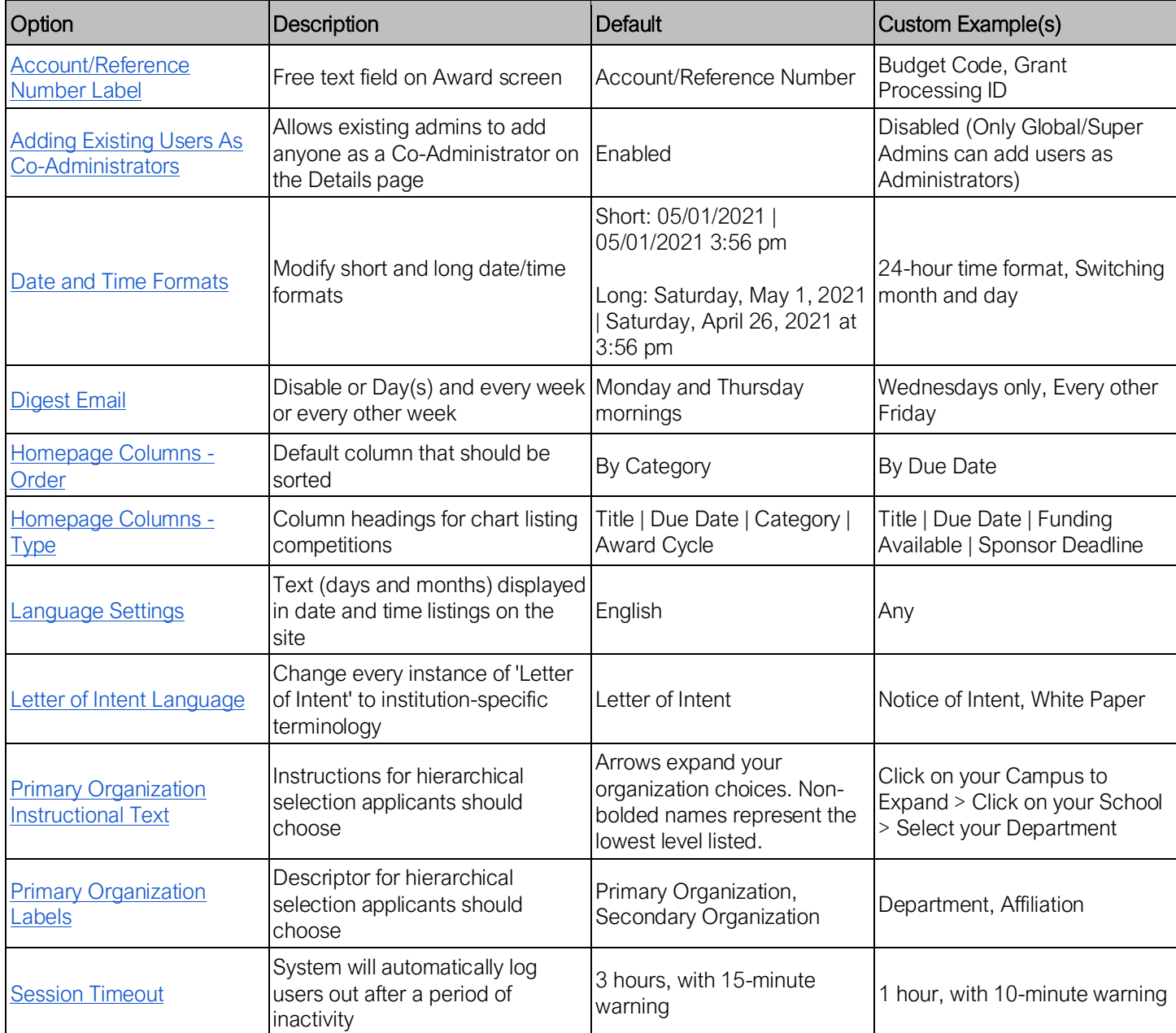